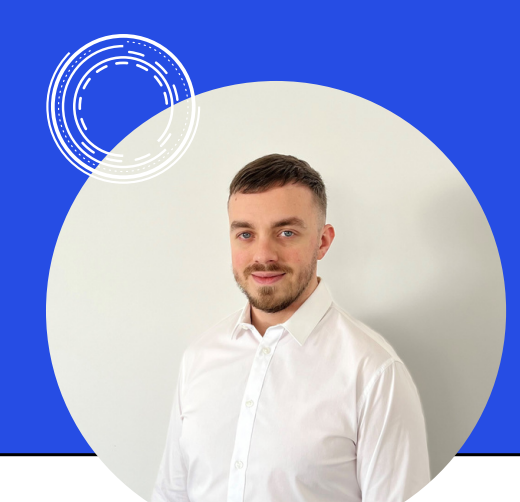

## D E V E L O P P E U R W E B

# JEROME BOURSCHEID

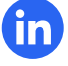

www.linkedin.com/in/jeromebourscheid

https://twitter.com/jeromebrd

https://github.com/jeromebrd

# PROFIL

Développeur web React | Next.js junior ayant une grande attention aux détails et un fort désir d'apprendre de nouvelles technologies et techniques de développement web.

# SOFT SKILLS

- Autonome
- Curieux
- Esprit d'équipe
- Organisé
- Passionné

# LANGUES

- Français
- Anglais
- Italien

# COMPETENCES

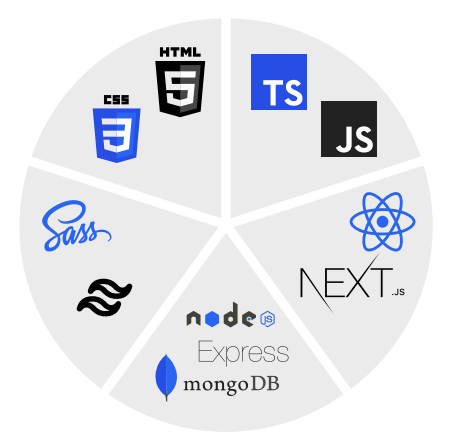

# CONTACT

- +33624305361
- **Pierrevillers, France**
- Permis B, véhiculé

https://www.jerome-bourscheid.com jerome.bourscheid@gmail.com

# EXPERIENCE PROFESSIONNELLE

# **DEVELOPPEUR WEB**

3D - METZ, FRANCE

#### Stage du 01/12/2022 au 27/01/2023

- Création d'un site e-commerce
- Création de la base de donnée (MCD/MLD avec Jmerise)
- En charge de la partie produit et panier

### **MANUTENTIONNAIRE/CHAUFFEUR LIVREUR**

DC POSTAL - EHLERANGE, LUXEMBOURG CDD du 19/06/2020 au 31/07/2021

#### **FACTEUR**

LA POSTE - AMNEVILLE, FRANCE CDD du 13/03/2018 au 31/08/2019 Job étudiant de 2014 à 2017

#### **OPTICIEN**

**B1 B2** OPTICAL CENTER - FORBACH, FRANCE CDI - 2017

# FORMATION

**TITRE PROFESSIONNEL DEVELOPPEUR WEB/WEB MOBILE - 2023** POPSCHOOL - METZ 6 MOIS DE FORMATION + 6 SEMAINES DE STAGE

**FORMATION AUTODIDACTE DEVELOPPEUR WEB - 2021** DYMA & OPENCLASSROOMS & UDEMY

**BTS OPTICIEN LUNETIER - OTTANGE - 2017**

**BAC STI2D ITEC - OTTANGE - 2015**

# **FORMATION & CERTIFICATIONS PROJETS RÉALISÉS**

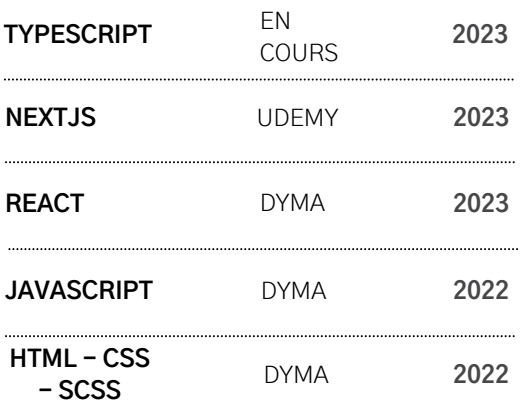

#### **BACK-END**

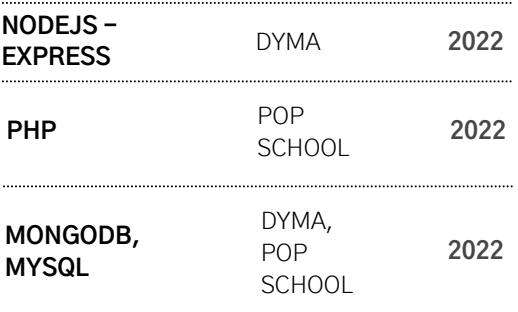

## **OUTILS ※**

**WINDOWS, IOS**

**VISUAL STUDIO CODE**

**FIGMA, CANVA, DRAW.IO**

**GITHUB, TRELLO**

**NOTION**

#### **FRONT-END NEXTJS - PORTFOLIO**

Utilisation de NextJS, Tailwind, Framer-motion

#### **NEXTJS - BLOG**

Projet pour mettre en pratique les compétences acquises.

- Utilisation de NextJS, Tailwind, rest-API (JSONPlaceHolder)
- Mise en pratique : getStaticProps et getStaticPaths pour rendre des pages statiques ou dynamiques
- Afficher une liste d'articles, avec possibilité d'afficher la page de l'article souhaité
- Une page avec la liste des utilisateurs, et une page par utilisateur avec les informations de contact de l'utilisateur

#### **REACT - COOKCHEF**

Projet pour mettre en pratique les compétences acquises. App : ajouter des recettes, modifier les recettes, like les recettes.

- Utilisation de Sass, React et d'une rest-API
- Mise en pratique du state du composant, utilisation de react-hook-form et yup, de l'api de context, useEffect pour l'appel à l'API

#### **ECF VALIDATION FRONT-END - LANDING PAGE**

Evaluation pour mettre en pratique et valider les compétences acquises durant la première partie de formation à Popschool.

- Utilisation de HTML, CSS et Javascript
- Reproduction d'un maquette figma
- Animer le site avec des animations CSS et javascript

#### **ECF VALIDATION BACK-END - BLOG**

Evaluation pour mettre en pratique et valider les compétences acquises durant la deuxième partie de formation à Popschool.

- Utilisation de CSS, PHP, MySQL, jMerise, PHPMyAdmin
- Création MCD/MLD sur jMerise
- Créer la base de données
- Effectuer des requêtes SQL
- Création d'une page pour ajouter un article
- Modification d'un article si connecté et admin
- Affichage dynamique des articles de blog
- Suppression d'un article